### The book was found

Programming For Beginner's Box Set: Learn HTML, HTML5 & CSS3, Java, PHP & MySQL, C# With The Ultimate Guides For Beginner's (Programming For Beginners In Under 8 Hours!)

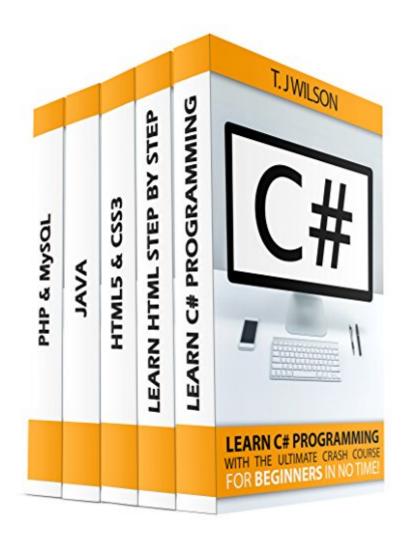

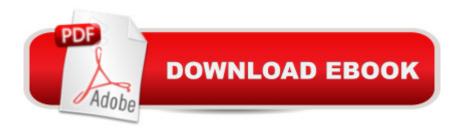

## **Synopsis**

Special price for the paperback version until the end of September Programming For Beginner's Box Set: Learn HTML, HTML5 & CSS3, Java, PHP & MySQL, C# Programming With the Ultimate Guides For Beginner's Every good programmer knows that learning only one programming language isnâ ™t enough. To become good and successful we have to know a lot more. With this Box Set weâ ™re giving you the opportunity to get the basic knowledge of all popular programming languages. Every book provides a step by step guide for beginnerâ ™s which is easy to follow and learn. After going through all the materials youâ ™II be able to start upgrading your skills with more complex coding techniques. The Box Set contains: HTML: Step By Step Beginnerâ ™s Guide to HTMLIn the book: Chapter 1: What is HTML? Chapter 2: Text Editors. Chapter 3: HTML Basics. Chapter 4: HTML Elements. Chapter 5: HTML Attributes. Chapter 6: HTML Headings. Chapter 7: HTML Paragraphs.Chapter 8: HTML Styles.Chapter 9: HTML Formatting.Chapter 10: HTML Links. Chapter 11: HTML Images. Chapter 12: HTML Tables. Chapter 13: HTML Lists. and more....HTML & CSS3: Learn HTML5 and CSS3 in One Day with Hands-on project and learn them Well!In the book: Chapter 1 -- What is HTML5? Chapter 2 -- Language Changes in HTML5Chapter 3 -- What is CSS3?- Creating an HTML5 and CSS3 ProjectChapter 4 -- A Blog Pageand more...PHP & MySQL: Learn PHP & MySQL with the Ultimate Crash Course For Beginnerâ ™s in No-Time!In the book: Chapter 1: Introduction to PHPChapter 2: MySQLChapter 3: Syntax, Comments, Case Sensitivity, New Line, and FormsChapter 4: ArraysChapter 5: Conditional StatementsChapter 6: Numbers and Mathematical OperationsChapter 7: Opening, Reading, Writing, and Closing Filesand more...Java: Learn Java Programming with the Ultimate Crash Course For Beginnerâ ™s in No-Time!In the book: Chapter 1: A First Look at JavaChapter 2: Setting Up Your Computer for JavaChapter 3: Your First Hello World ProgramChapter 4: Programming BasicsChapter 5: Wrap-upand more...C#: Learn C# Programming with the Ultimate Crash Course For Beginnerâ ™s in No-Time!In the book: Comprehending the C# Program StructureThe Coding Conventions for C#Mastering Variables and Data TypesGetting Using Input and Using Type ConversionsArithmetic, Conditional, Relational, and Logical Operators Using Flow Control Statements Generating Random NumbersAnd much more!Take action today and get your copy for just 0.99\$, regularly priced for 9.99\$Scroll up and letâ ™s get started. Tags: Programming for Beginner's, HTML, HTML Programming, Java, Java Programming, HTML5 & CSS3, PHP, PHP Programming, PHP & MySQL, C#, C# Programming, Programming for dummies, Computer Programming

# **Book Information**

File Size: 3030 KB

Print Length: 235 pages

Simultaneous Device Usage: Unlimited

Publisher: IPTR-Publishing (July 10, 2015)

Publication Date: July 10, 2015

Sold by:Â Digital Services LLC

Language: English

ASIN: B011ETYQ1Y

Text-to-Speech: Enabled

X-Ray: Not Enabled

Word Wise: Not Enabled

Lending: Not Enabled

Enhanced Typesetting: Not Enabled

Best Sellers Rank: #126,078 Paid in Kindle Store (See Top 100 Paid in Kindle Store) #21 in Books > Computers & Technology > Databases & Big Data > MySQL #39 in Books > Computers & Technology > Programming > Languages & Tools > Java > Beginner's Guides #302 in Books > Computers & Technology > Programming > Introductory & Beginning

#### Customer Reviews

All the books are written in a step by step sequence, so I was able to understand everything... With the guides for HTML and HTML5 & CSS3 now in my possession, I'm able to make my own websites and blogs in no time. The instructions are laid out in good order and easy to follow. Personally, I think the books are worth every cent.

I was interested in HTML and I needed a book that cover everything from A to Z. I searched the web but I only encountered inaccurate HTML guides. However, a friend of mine recommended me this books so I tried it. I have to say, I am very happy that I bought this one! It was able to show me the basics of HTML, it also showed the basics of CSS3 and it even showed me how to make a blog page. I now have created my own website with HTML and CSS3 where I have incorporated a blog. Thank you very much for this book!Derek

This is an awesome book for beginner to learn programming language. This book is box set to learn HTML, HTML5, CSS3, Java, PHP & MySQL, C languages. This book contains all the needed

information which you need to require for startup as a programmer.Learning Web Design has a friendly style and great explanations of what web pages are, how they work and how to make them. It drills deeply into HTML, CSS, C# and web images. It also touches on JavaScript and other topics you'll need to know if you continue to work in web design or development. This is a decent book for comprehension HTML, HTML5, CSS, JAVA, MySQL and web outline. I've had minimal related knowledge in creating sites; however this book has assisted me with seeing how to make website pages utilization labels and templates for beautiful showcases. Other than that, awesome book! Unquestionably would suggest on the off chance that you need to figure out how to script in HTML, CSS, JAVA, MySQL and so on.I think, this book will be very much helpful for beginnerâ ™s programmer. This book is recommended for all who are interested in programming.

This is a great beginners guide to HTML. The book is actually a set of programming books and it is interrelated so putting them in a set is helpful. This box set is very useful for beginners in programming. Also this book will explain to us what HTML, HTML5, PHP, and Java is. The whole information was clearly explained and concise. It can be easily followed and implemented. The beginners will definitely understand the basics of each language and it will help you to code your very own program in the right way. The book provides an easy but solid beginner's guide to different kind of programming. The basics and advanced topics are here, condensed effectively to learn the right skills. Almost, this book is a quick and easy guide for programming.

Computer language, programming is never new to me. As this is my passion way back before i shifted to teaching. During my days HTML is the basic and the only way you can create and design a website but technology evolve so fast that things changes and as a programmer you have to cope up with these changes. This book helps me refresh what i have studied before and helps me to remember things. It doesn't mean that you know it you won't forget it. This is a very good book for beginners. The instructions and definitions are very simple and easy to understand and follow. The syntax used defines itself for you to easily remember what to use. Programming nowadays has become more understandable and the codes are more clearer. Just like this book.

This book is extremely thorough and presents programming in a manner easy to comprehend for those who are not familiar with or accustomed to programming. It very clearly and methodically takes the reader through the main concepts and adds each concept with appropriate context and example. The best thing about this book is the exercises are explained clearly and the expected

outcome is illustrated. As a learner myself, I can tell you that it is frustrating to work a problem and don't know what the expected result will be. They explain both the process and the result giving you a good foundation for extending your learning experience beyond the scope of this book.

I have red so many computer books in my day I should be able to build my own software or programming system by now. But as far as I see my fascination how everything works will be short lived. My mere interest for reading this book was to learn about coding and java programming. I saw the title said beginners guide so I figured to give it a shot. Worse case scenario, I didn't caught this book much earlier because the lay out is so easy comparing to other computer programming books that I've red over time. Each topic is simplified for you and thoroughly explained and you'll be learning way more than you bargained for. I Highly Recommend.

The book is a surprise for me of my wife and guess what i really got surprised with the content as a programmer I totally appreciate the content of the book. I had learned the basic and mostly old formats and formulas but this 1 is the latest with the HTML, Java etc. Highly recommendable for students, teachers and programming addict it will benefit your mind and will add to your knowledge. For beginners it will surely help you to understand everything about programming.

#### Download to continue reading...

Programming For Beginner's Box Set: Learn HTML, HTML5 & CSS3, Java, PHP & MySQL, C# With the Ultimate Guides For Beginner's (Programming for Beginners in under 8 hours!) PHP: MySQL in 8 Hours, For Beginners, Learn PHP MySQL Fast! A Smart Way to Learn PHP MySQL, Plain & Simple, Learn PHP MySQL Programming Language in Easy Steps, A Beginner's Guide, Start Coding Today! HTML: Learn HTML In A DAY! - The Ultimate Crash Course to Learning the Basics of HTML In No Time (HTML, HTML Course, HTML Development, HTML Books, HTML for Beginners) PHP: Learn PHP In A DAY! - The Ultimate Crash Course to Learning the Basics of the PHP In No Time (PHP, PHP Programming, PHP Course, PHP Development, PHP Books) JAVA: Quick and Easy JAVA Programming for Beginners (Java, java programming, java for dummies, java ee, java swing, java android, java mobile java apps) JAVA: The Ultimate Guide to Learn Java Programming Fast (Programming, Java, Database, Java for dummies, coding books, java programming) (HTML, Javascript, ... Developers, Coding, CSS, PHP Book 1) Php: Learn PHP In A DAY! - The Ultimate Crash Course to Learning the Basics of PHP In No Time (Learn PHP FAST - The Ultimate Crash Course to Learning ... of the PHP Programming Language In No Time) Learning PHP, MySQL & JavaScript: With jQuery, CSS & HTML5 (Learning Php, Mysql, Javascript, Css &

Html5) C++: The Ultimate Guide to Learn C Programming, C++ in 24 Hours, Learn C++ fast! C++ in easy steps, C++ programming (c plus plus, C++ for beginners, computer ... (HTML, Javascript, Java, PHP Book 1) Exam Ref 70-480 Programming in HTML5 with JavaScript and CSS3 (MCSD): Programming in HTML5 with JavaScript and CSS3 Java: The Ultimate Guide to Learn Java and C++ (Programming, Java, Database, Java for dummies, coding books, C programming, c plus plus, programming for ... Developers, Coding, CSS, PHP Book 2) PHP: QuickStart Guide - The Simplified Beginner's Guide To PHP (PHP, PHP Programming, PHP5, PHP Web Services) Learn PHP 7: Object Oriented Modular Programming using HTML5, CSS3, JavaScript, XML, JSON, and MySQL HTML and CSS in 24 Hours, Sams Teach Yourself (Updated for HTML5 and CSS3) (9th Edition) (Sams Teach Yourself in 24 Hours) SQL: Beginner's Guide for Coding SQL (database programming, computer programming, how to program, sql for dummies, java, mysql, The Oracle, python, PHP, ... (HTML, Programming, Coding, CSS Book 7) Programming: Computer Programming for Beginners: Learn the Basics of Java, SQL & C++ - 3. Edition (Coding, C Programming, Java Programming, SQL Programming, JavaScript, Python, PHP) HTML5: Discover How To Create HTML 5 Web Pages With Ease (HTML5 CSS3 JavaScript) C++: Beginners Guide to Learn C++ Programming Fast and Hacking for Dummies (c plus plus, C++ for beginners, JAVA, programming computer, hacking, how to ... Programming, Coding, CSS, Java, PHP Book 5) Html: Crash Course - The Ultimate Beginner's Course to Learning Html & CSS Programming in Under 12 Hours PHP: MYSQL 100 Tests, Answers & Explanations, Pass Final Exam, Job Interview Exam, Engineer Certification Exam, Examination, PHP programming, PHP in easy steps: A Beginner's Guide

**Dmca**